Міністерство освіти і науки України Національний аерокосмічний університет ім. М. Є. Жуковського «Харківський авіаційний інститут»

Кафедра нарисної геометрії та комп'ютерного моделювання (№ 406)

# **ЗАТВЕРДЖУЮ**

Голова НМК 2, к.т.н., доцент <u>Крицький Д.М.</u>

(підпис) (ініціали та прізвище)

« $31 \times 08$  2022 p.

# **РОБОЧА ПРОГРАМА ОБОВ'ЯЗКОВОЇ/ ВИБІРКОВОЇ НАВЧАЛЬНОЇ ДИСЦИПЛІНИ**

**Інженерна та комп'ютерна графіка**

(назва навчальної дисципліни)

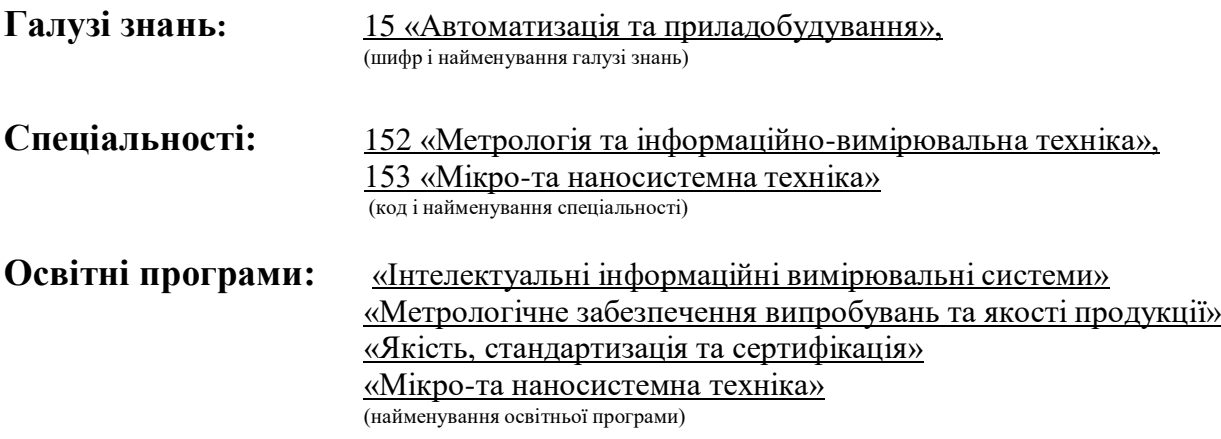

**Форма навчання: денна Рівень вищої освіти**: перший (бакалаврський)

**Харків 2022 рік**

**Робоча програма** Інженерна та комп'ютерна графіка

(назва дисципліни)

**для студентів за спеціальностями** 152 «Метрологія та інформаційно-вимірювальна техніка»,

153 «Мікро-та наносистемна техніка»

**освітніми** «Інтелектуальні інформаційні вимірювальні системи», «Метрологічне забезпечення випробувань та якості продукції», «Якість, стандартизація та сертифікація» , «Мікро-та наносистемна техніка».

«31» серпня 2022 р., –17с.

Розробник: Кузнєцова Ю.А., старший викладач каф. 406 (підпис)(прізвище та ініціали, посада, науковий ступінь і вчене звання) (підпис)

Робочу програму розглянуто на засіданні кафедри нарисної геометрії та комп'ютерного моделювання

Протокол №1від 31.08.2022 р.

Завідувач кафедри 406 к. т. н., доцент А. Ю.Чернявський

(науковий ступінь і вчене звання) (підпис) (ініціали та прізвище)

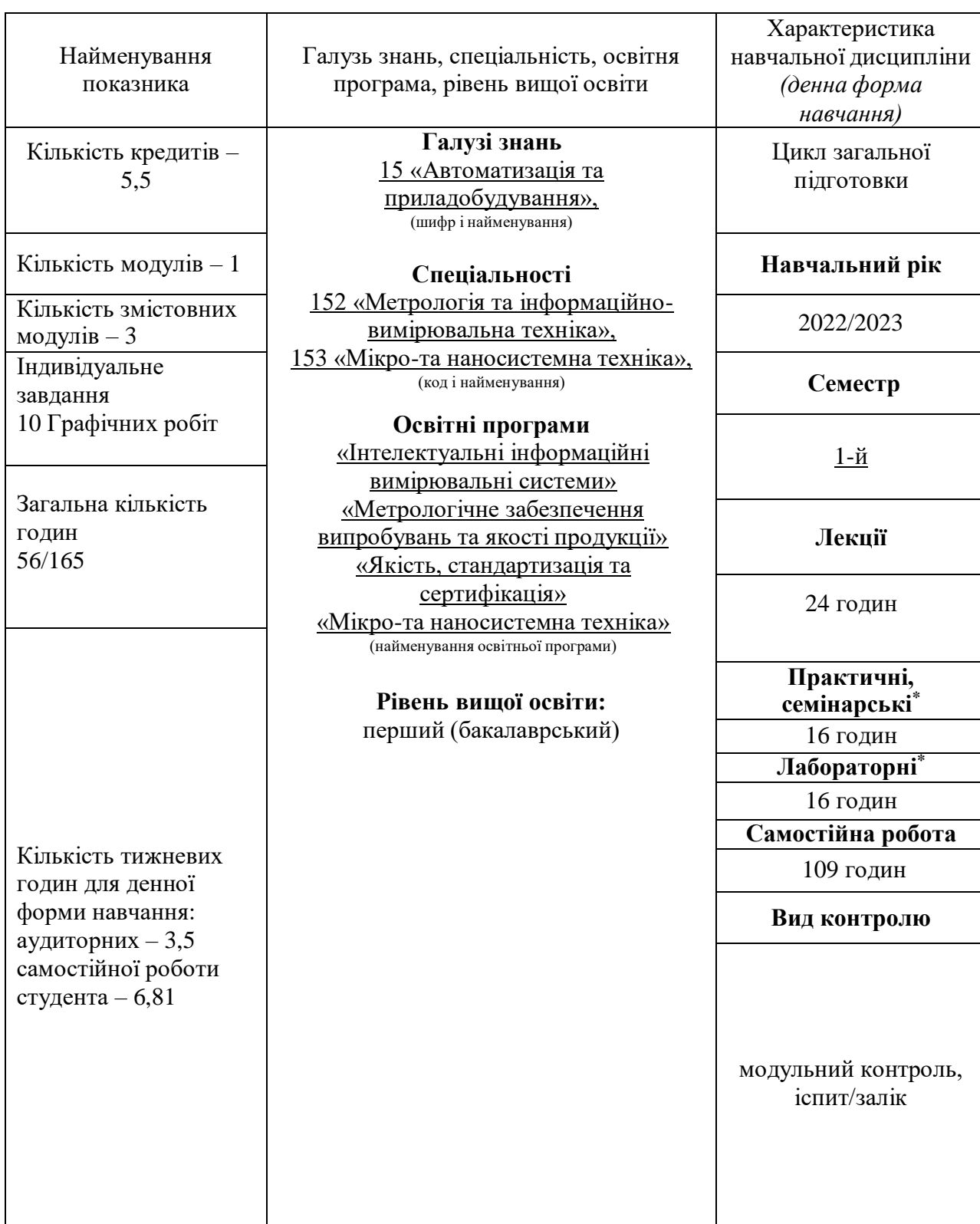

# **1. Опис навчальної дисципліни**

Співвідношення кількості годин аудиторних занять до самостійної роботи становить: *56/109*.

.<br>\*Аудиторне навантаження може бути зменшене або збільшене на одну годину залежно від розкладу занять.

### **2. Мета та завдання навчальної дисципліни**

**Мета вивчення:** засвоєння основних положень геометричного моделювання, методів зображення просторових форм на площині, стандартів оформлення конструкторської документації, математичних та алгоритмічних основ комп'ютерної графіки.

**Завдання дисципліни:** розвиток просторового представлення, конструктивногеометричного мислення, здібностей до аналізу і синтезу просторових форм, вивчення способів конструювання різних геометричних просторових об'єктів (в основному поверхонь), способів отримання їх креслень і вмінню вирішувати на цих кресленнях завдання, пов'язані з просторовими об'єктами.

**Результати навчання:** У результаті вивчення навчальної дисципліни студент має знати способи зображення просторових форм на площині. Теорію побудови технічних креслень. Сучасні стандарти комп'ютерної графіки. Логіку організації графічних редакторів. Вміти використовувати способи зображення просторових форм на площині. Використовувати теорію побудови технічних креслень. Використовувати графічні пакети з метою геометричного моделювання і розробки конструкторської документації.

У результаті вивчення навчальної дисципліни студент має

**знати:** Способи зображення просторових форм на площині. Теорію побудови технічних креслень. Сучасні стандарти комп'ютерної графіки. Логіку організації графічних редакторів.

**вміти:** Використовувати способи зображення просторових форм на площині. Використовувати теорію побудови технічних креслень. Використовувати графічні пакети з метою геометричного моделювання і розробки конструкторської документації.

# **3. Програма навчальної дисципліни**

## **Модуль 1. Інженерна графіка.**

### **Змістовний модуль 1. Нарисна геометрія.**

**Тема1.** Предмет і метод нарисної геометрії. Проекціювання на площину. Епюр Монжа. Аксонометричний метод побудови зображення.

**Тема2.** Комплекс проекцій (КП) прямої. Класифікація прямих. Взаємне розташування прямих. КП площини. Класифікація площин. КП кривих ліній.

**Тема3.** Проекції геометричних тіл. Проекції призм. Проекції пірамід. Проекції циліндрів. Проекції конусів. Проекції сфери. Перетин геометричних тіл площинами. Модульний контроль

### **Змістовний модуль 2. Інженерна графіка.**

**Тема 1.** Графічне оформлення креслень. Основи ЄСКД. ГОСТ 2.301-68 − 2.304-68. Формати, масштаби, типи ліній, шрифти креслярські. Правила нанесення розмірів на кресленнях.

**Тема 2**. Геометричні побудови. Розподіл відрізків прямих на рівні частини. Побудова, вимір і розподіл кутів на рівні частини. Способи побудови багатокутників. Сполучення ліній.

**Тема 3**. Зображення на кресленнях ГОСТ 2.305 68 Види, розрізи, перерізи.

**Тема 4**. Основні відомості про різьбу. Умовне зображення різьби на кресленнях. Види різьб та їх позначення. Разьємні та неразьємні з'єднання деталей. Різьбове з'єднання. Стандартні різьбові деталі і їх умовні позначення. Зварні з'єднання. З'єднання пайкою і склеюванням. Модульний контроль

## **Змістовний модуль 3. Комп'ютерна графіка, тривимірне моделювання на ПЕОМ**

**Тема 1.** Графічна діалогова система КОМПАС 2D. Інтерфейс системи. Команди настройки. **Тема 2.** Графічна діалогова система КОМПАС 2D. Команди редагування 2D зображень. Нанесення розмірів. Заповнення основного напису.

**Тема 3.** Графічна діалогова система КОМПАС 2D. Плоский контур. Нанесення розмірів. Заповнення основного напису.

**Тема 4.** Графічна діалогова система КОМПАС 3D . Кінематичні засоби утворення 3D моделей. Засоби побудови та команди.

**Тема 5.** Графічна діалогова система КОМПАС 3D. Побудова плоских зображень по 3D моделі та оформлення креслення.

Модульний контроль

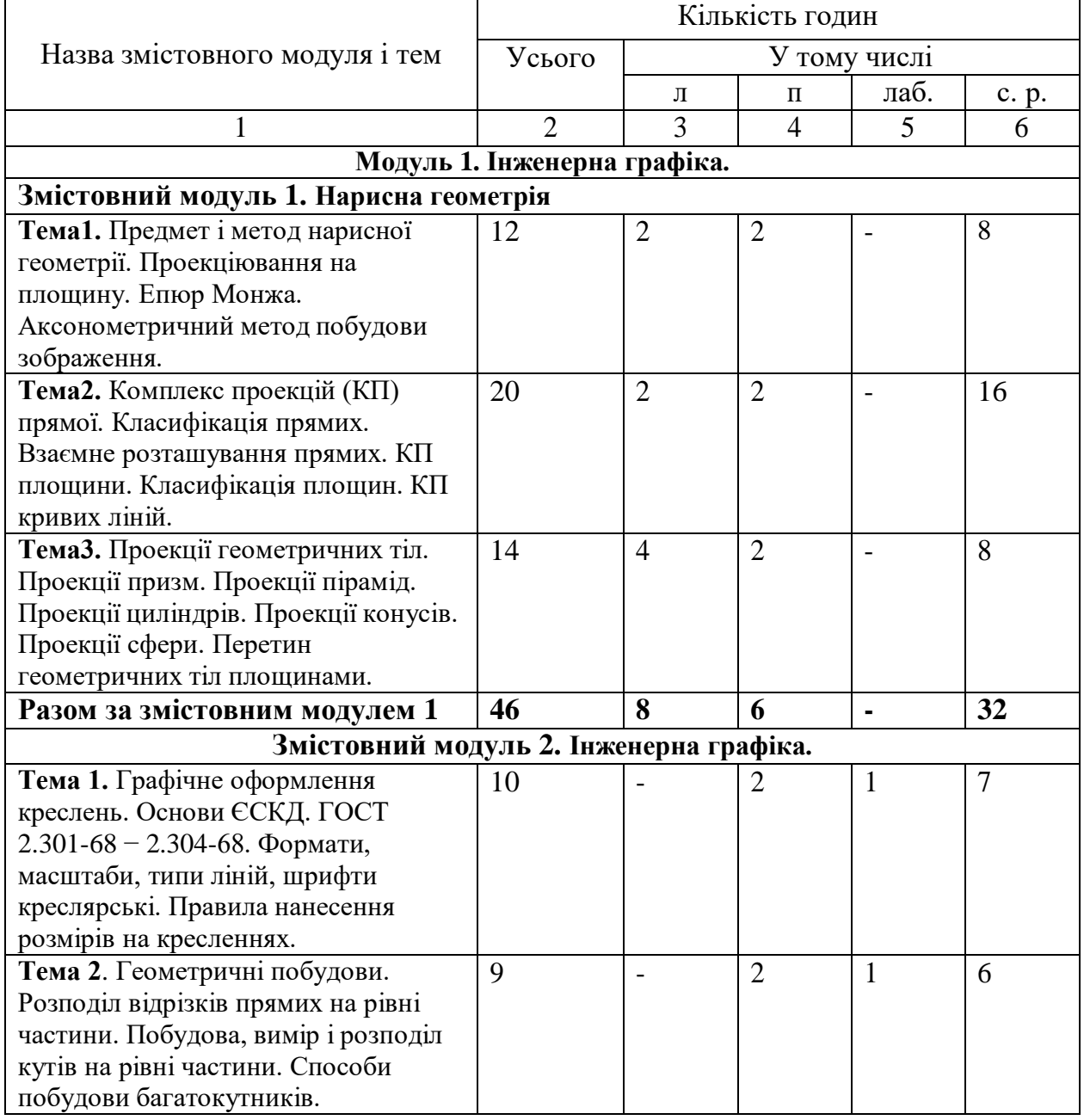

# **4. Структура навчальної дисципліни**

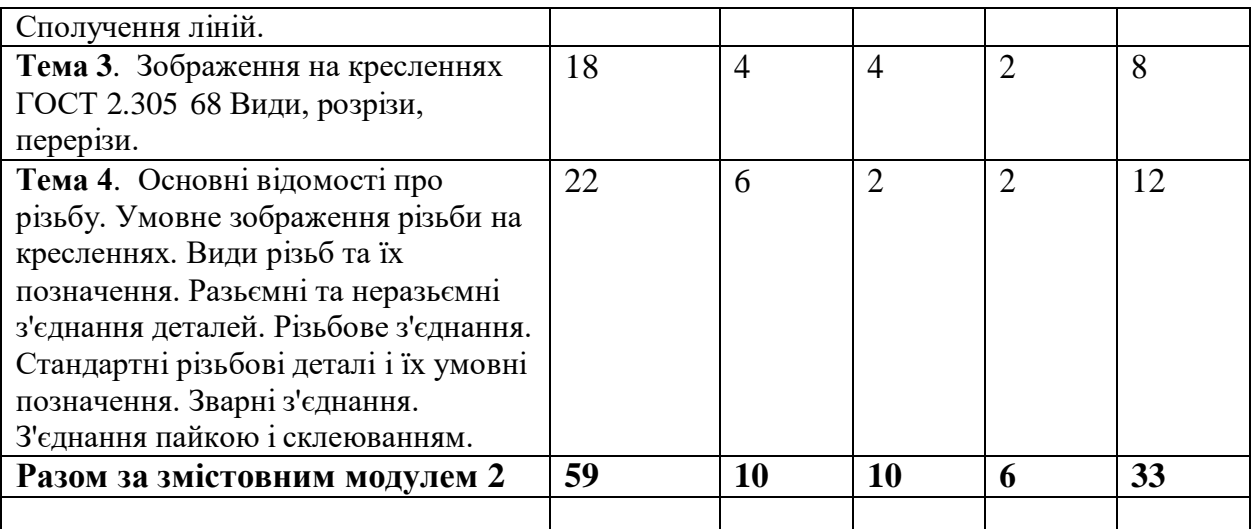

# **Змістовний модуль 3. Комп'ютерна графіка, тривимірне моделювання на ПЕОМ**

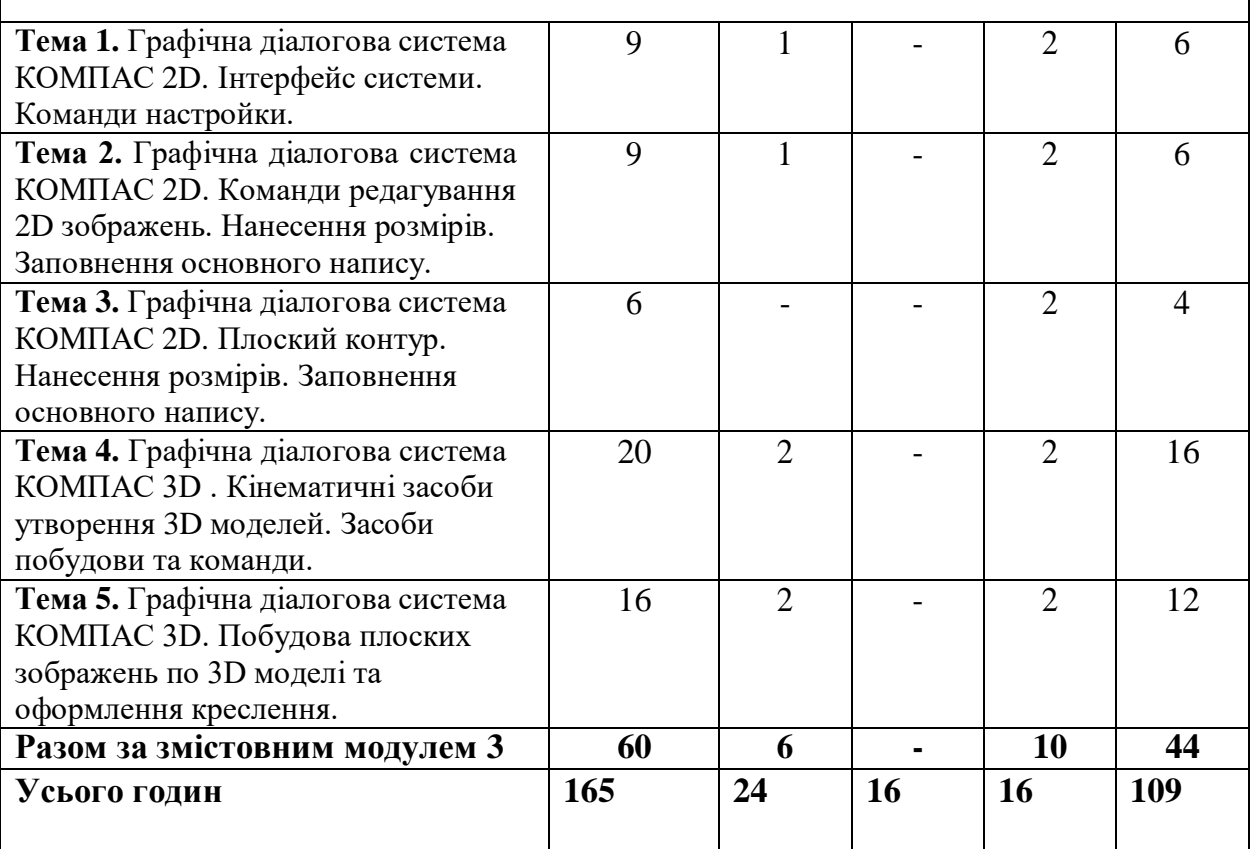

# **5. Теми семінарських занять**

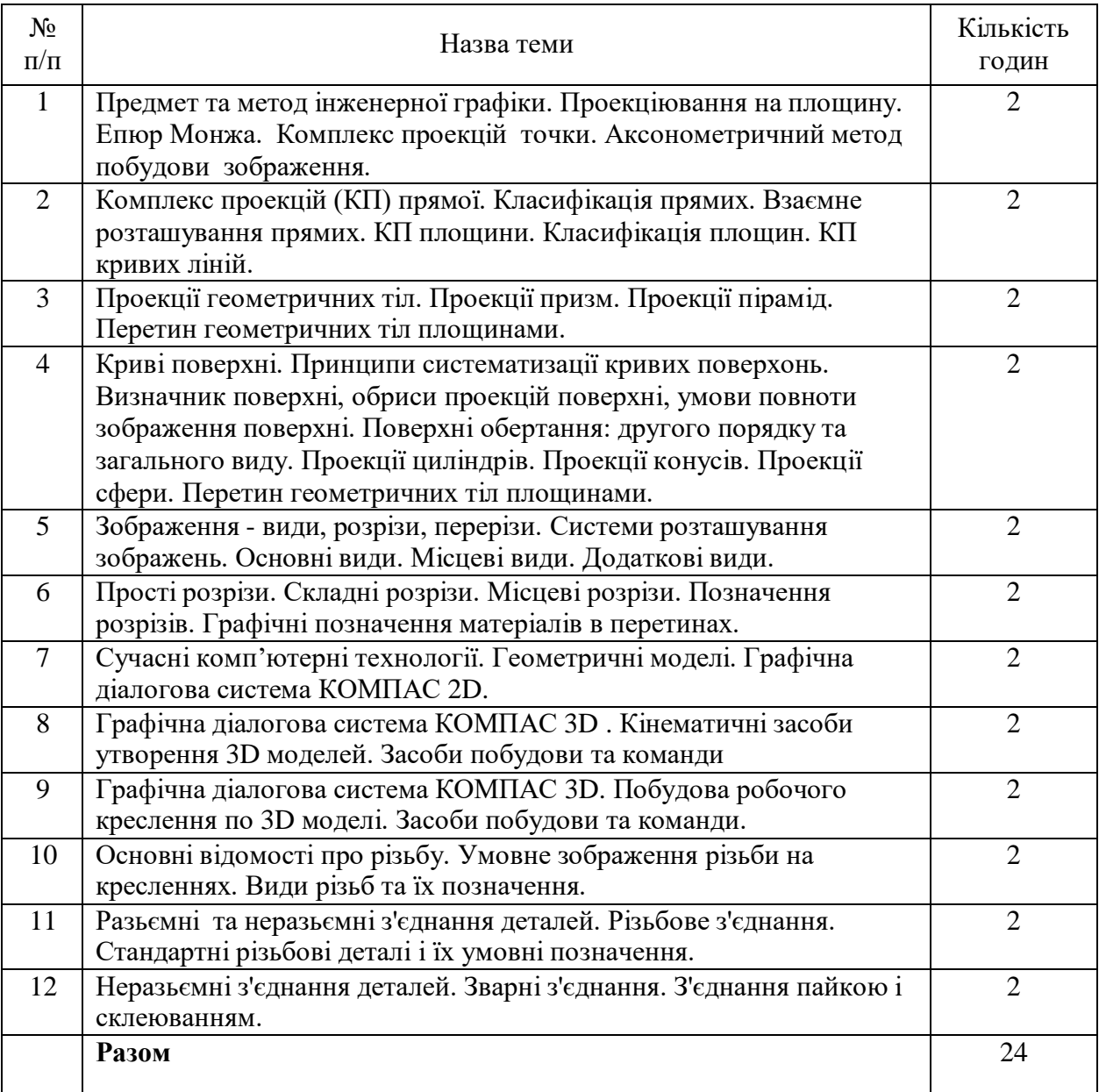

# **6. Теми практичних занять**

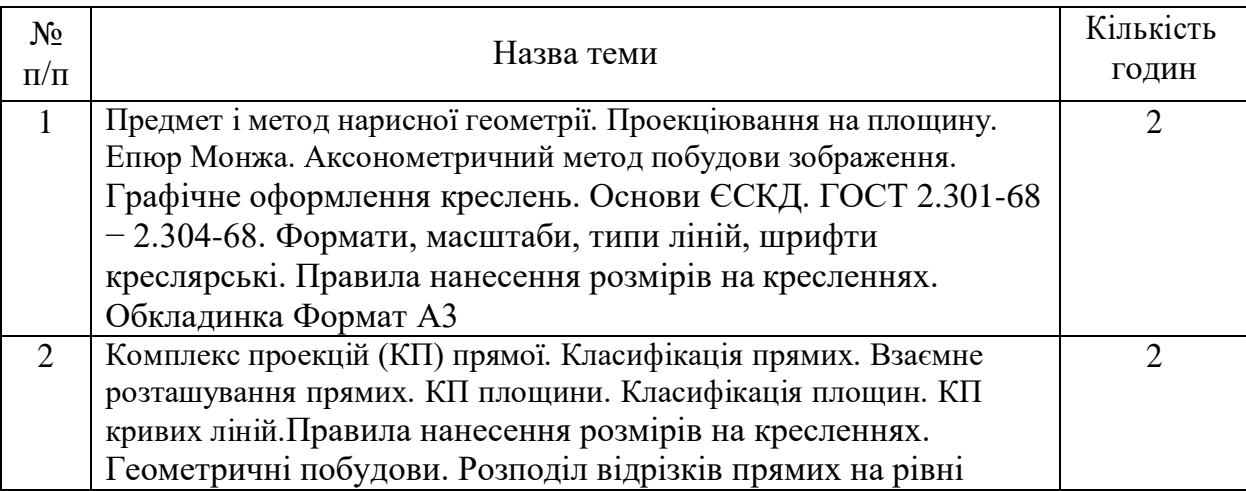

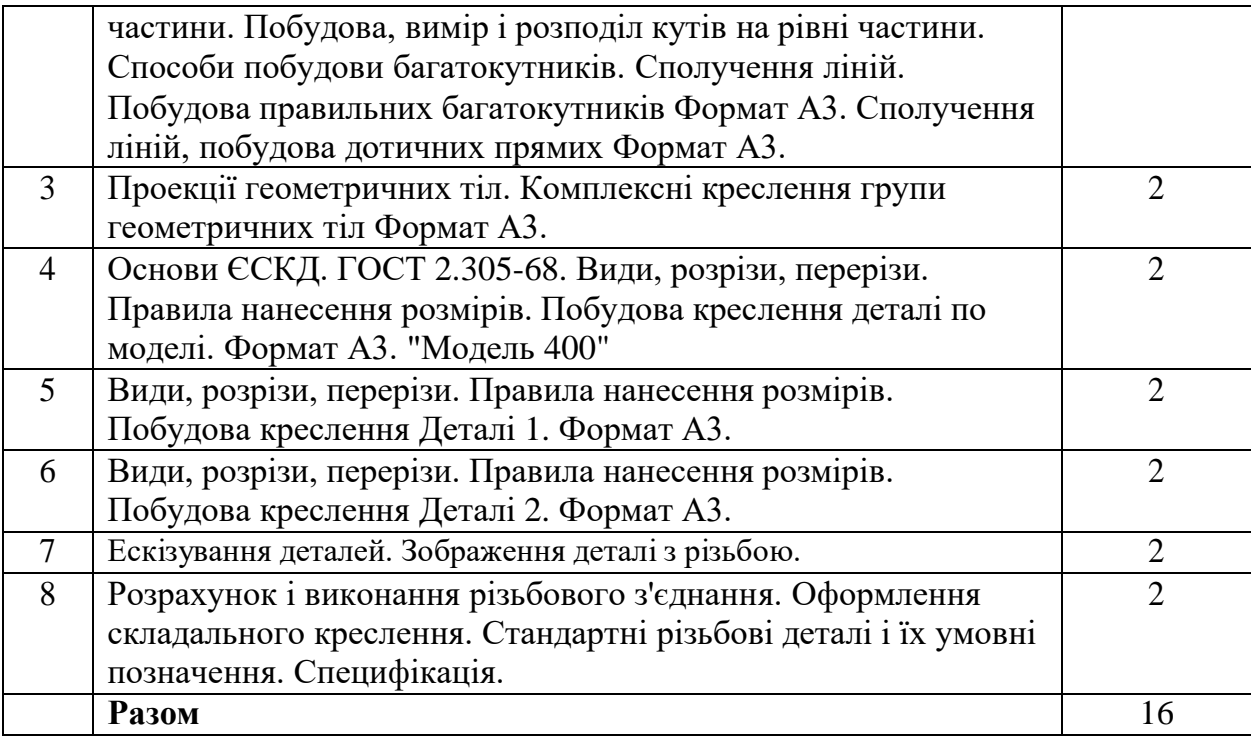

# **7. Теми лабораторних занять**

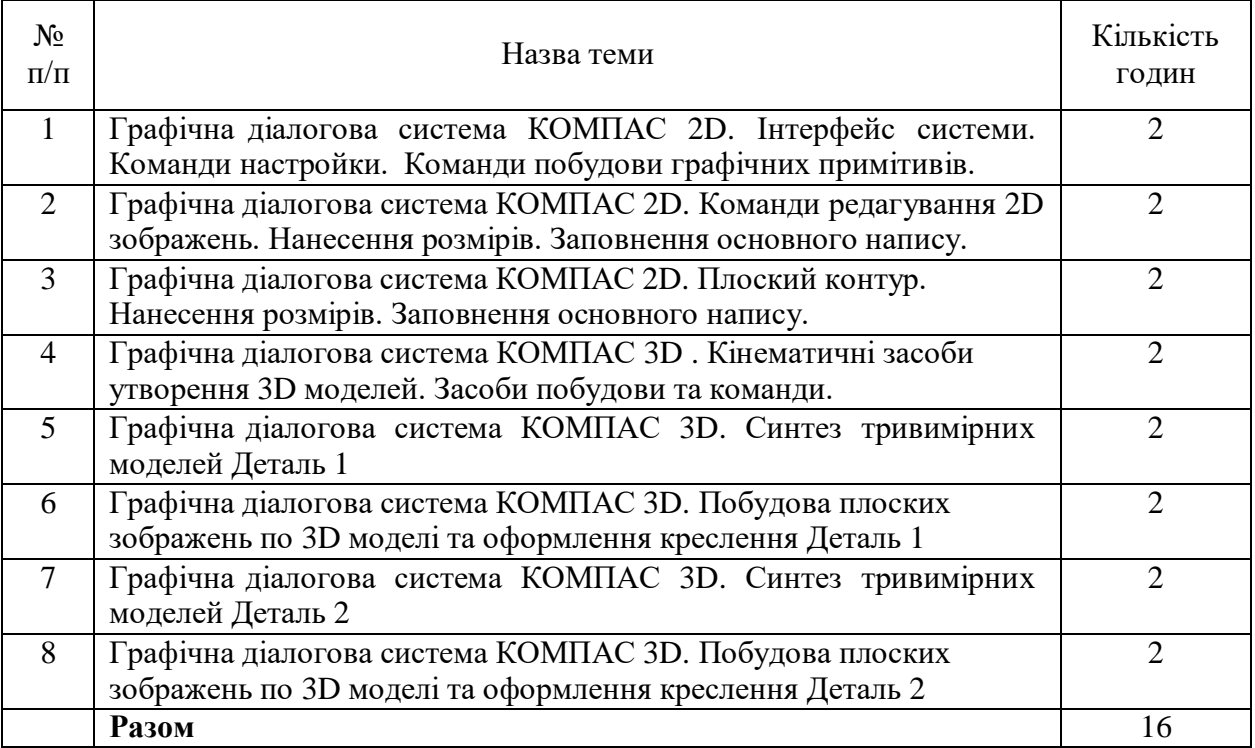

# **8. Самостійна робота**

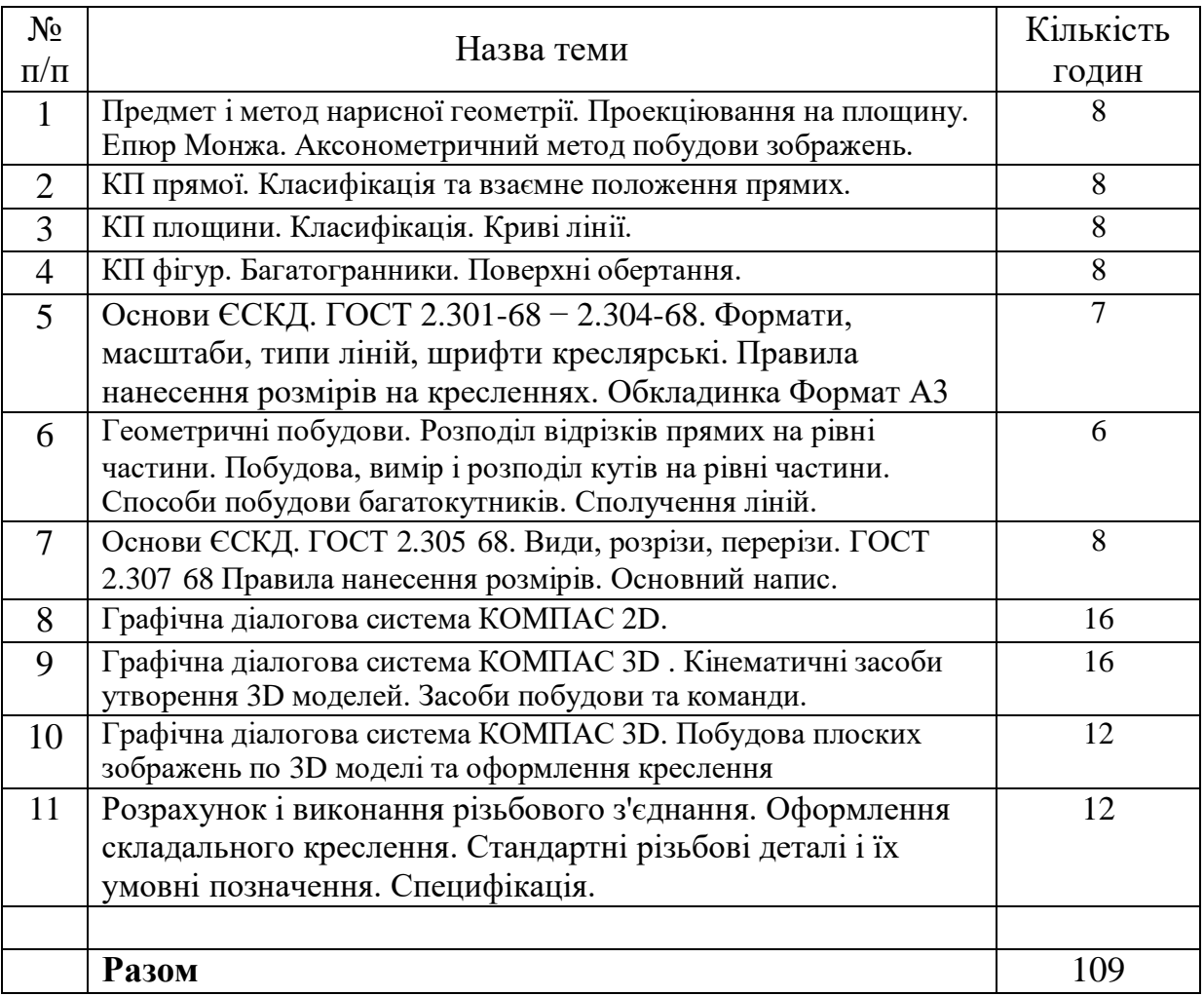

## **9. Індивідуальні завдання**

- 1. Побудова правильних багатокутників Формат А3.
- 2. Сполучення ліній, побудова дотичних прямих Формат А3.
- 3. Побудова плоского контуру в графічній діалоговій системі КОМПАС 2D. Нанесення розмірів. Заповнення основного напису.
- 4. Креслення поверхонь. Комплексні креслення групи геометричних тіл Формат А3.
- 5. Побудова креслення деталі по моделі. Формат А3. "Модель 400".
- 6. Побудова креслення деталі за двома заданими проекціями. Виконання простих розрізів. Формат А3. Деталь 1. Синтез тривимірних моделей в системі КОМПАС 3D. Деталь 1. Графічна діалогова система КОМПАС 3D. Побудова робочого креслення по 3D моделі. Деталь 1.
- 7. Побудова креслення деталі за двома заданими проекціями. Виконання складних розрізів. Формат А3. Деталь 2. Синтез тривимірних моделей в системі КОМПАС 3D. Деталь 2. Графічна діалогова система КОМПАС 3D. Побудова робочого креслення по 3D моделі. Деталь 2.
- 8. Зображення деталі з різьбою. Графічна діалогова система КОМПАС 3D. Побудова робочого креслення по 3D моделі. Деталь з різьбой.

9. Розрахунок і виконання різьбового з'єднання. Оформлення складального креслення. Специфікація.

#### **10. Методи навчання**

Найважливіша вимога до вищої школи – формування якостей творчої особистості. Аналіз показує, що при систематичному здійсненні основних видів творчої діяльності у людини формуються такі якості, як швидкість орієнтування в умовах, що змінюються, вміння бачити проблему і не страхатися її новизни, оригінальність і продуктивність мислення, винахідливість, інтуїція і усі такі якості, які дуже необхідні у сьогоденні і ,безумовно, в майбутньому.

При навчанні застосовуються, в пояснювально-ілюстративний метод, репродуктивний метод та метод проблемного викладу*.*

- **Пояснювально-ілюстративний** відображає діяльність викладача й студента, значення якого полягає в тому, що викладач повідомляє готову інформацію різними методами, з використанням демонстрацій, а студенти сприймають, осмислюють і запам'ятовують її, за необхідності відтворюючи отримані знання;
- **Метод письмового контролю і самоконтролю** контрольні графічні роботи, письмові заліки, програмований контроль, письмовий самоконтроль;
- **Метод лабораторно-практичного контролю і самоконтролю** контрольнолабораторні роботи, контроль виконання практичних робіт, програмований контроль, практичний самоконтроль;
- **Форми навчання:** лекції, практичні, самостійна робота, індивідуальні завдання

## **11. Методи контролю**

Для поточного контролю застосовуються наступні методи:

- усне опитування;
- письмова перевірка у формі контрольної роботи;
- стандартизований контроль у вигляді електронних тестів.

## **12. Критерії оцінювання та розподіл балів, які отримують студенти**

12.1. Розподіл балів, які отримують студенти (кількісні критерії оцінювання)

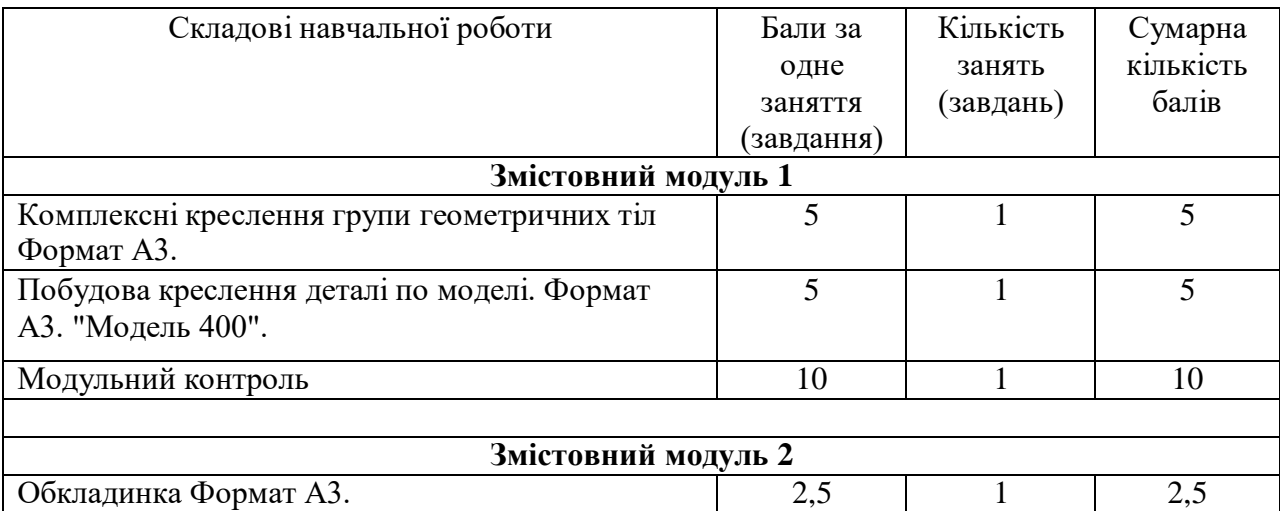

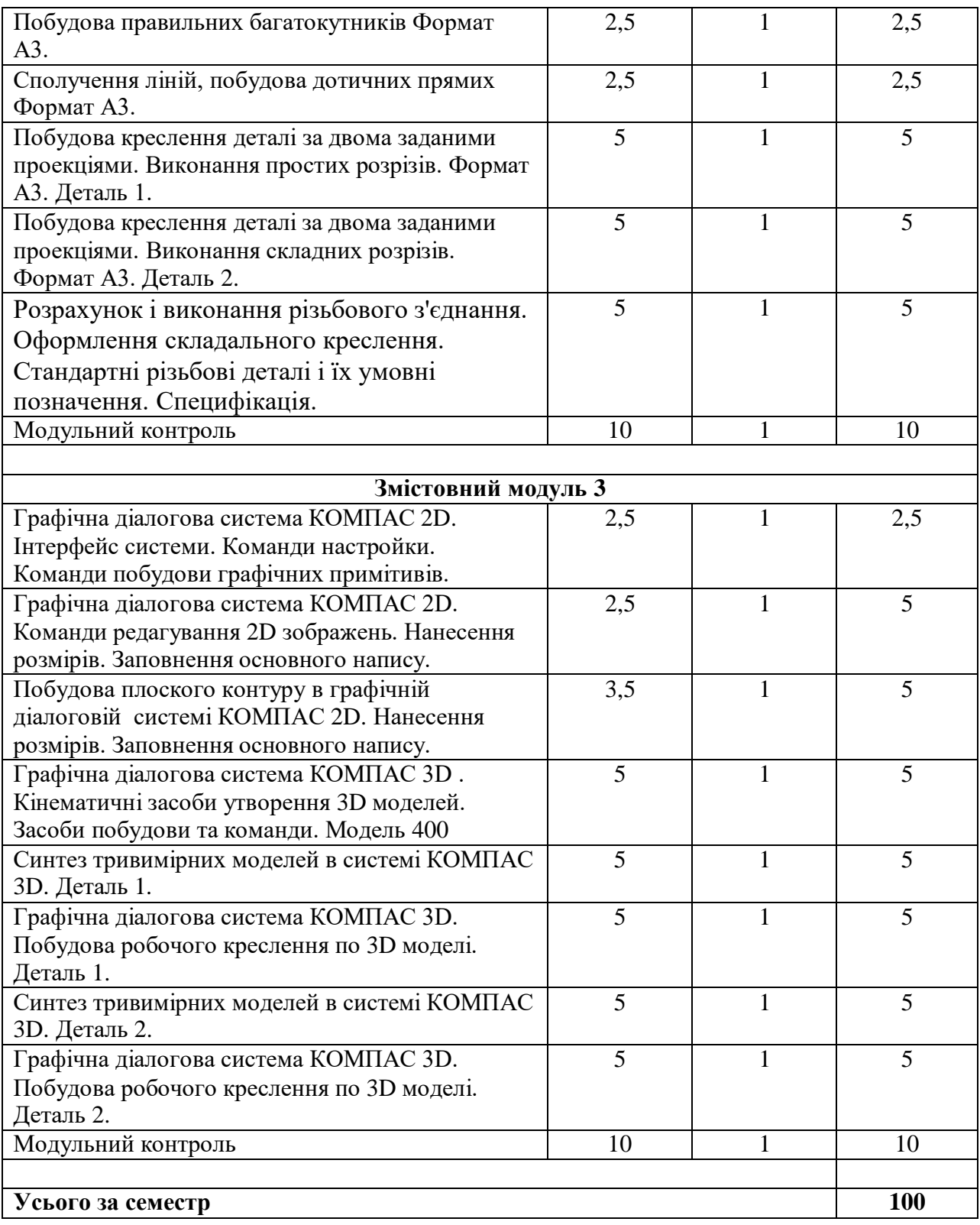

Семестровий контроль (іспит/залік) проводиться у разі відмови студента від балів поточного тестування й за наявності допуску до іспиту/заліку. Під час складання семестрового іспиту/заліку студент має можливість отримати максимум 100 балів.

Білет для іспиту/заліку складається з трьох запитань. Перше теоретичне запитання - 20 балів, друге практичне запитання – 40 балів, третє практичне запитання– 40 балів (сума – 100 балів).

#### **12.2. Якісні критерії оцінювання**

**Необхідний обсяг знань для одержання позитивної оцінки:** студенти повинні знати основні конструкторські документи, стандарти для оформлення конструкторської документації, правила виконання креслень, графічні пакети для виконання креслень.

**Необхідний обсяг вмінь для одержання позитивної оцінки:** студенти повинні вміти застосовувати теоретичні знання на практиці, виконувати конструкторські документи. Згідно зі стандартами, та за допомогою графічних пакетів.

#### **12.2.1. Модуль 1**

**Необхідний обсяг знань для одержання позитивної оцінки:** студент знає суть методу ортогональних проекцій, теоретичні основи та способи побудови ортогональних і аксонометричних проекцій об'єктів простору вміє визначати форму, взаємне розташування геометричних об'єктів на епюрах.

**Необхідний обсяг вмінь для одержання позитивної оцінки:** студент володіє основними методами проектування; відновлювати в своїй уяві за плоскими проекційними зображеннями просторові прообрази дійсних чи проектованих виробів; Виконує графічні роботи в межах навчальної програми.

#### **12.2.2. Модуль 2**

**Необхідний обсяг знань для одержання позитивної оцінки:** знати теоретичні основи геометричного та проекційного креслення, відповідні стандарти та вимоги до виконання машинобудівних креслеників.

**Необхідний обсяг вмінь для одержання позитивної оцінки:** студент виконує графічні роботи в межах навчальної програми. Самостійно рішає навчально-практичне або контрольне завдання у відповідності до вимог технічної та конструкторсько-технологічної документації. Вміє самостійно рішити задачу, обирати оптимальний варіант рішення завдання. Результат виконаної роботи повністю відповідає діючим якісним і кількісним показникам, або може бути кращий від них.

#### **12.2.3. Модуль 3**

**Необхідний обсяг знань для одержання позитивної оцінки:** знати теоретичні основи геометричного та проекційного креслення, відповідні стандарти та вимоги до виконання машинобудівних креслеників.

**Необхідний обсяг вмінь для одержання позитивної оцінки:** уміти читати та виконувати графічні роботи в межах навчальної програми у відповідності до вимог технічної та конструкторсько-технологічної документації, оформлювати технічну документацію. Комп'ютерна графіка дозволяє студентові виконувати графічні роботи за допомогою технічних засобів (САПР), що заощаджує час, який відводиться на побудови.

#### **12.3 Критерії оцінювання роботи студента протягом семестру**

**Задовільно (60-74).** Показати мінімум знань та умінь. Захистити всі індивідуальні завдання та здати тестування, відпрацювати та захистити всі лабораторні роботи та домашні завдання.

**Добре (75-89).** Твердо знати мінімум, захистити всі індивідуальні завдання, виконати всі КР , здати тестування та поза аудиторну самостійну роботу. Показати вміння виконувати та захищати всі лабораторні роботи в обумовлений викладачем строк з обґрунтуванням рішень та заходів, які запропоновано у роботах.

**Відмінно (90-100).** Здати всі контрольні точки з оцінкою «відмінно». Досконально знати всі теми та уміти застосовувати їх. Повно знати основній та додатковий матеріал. Знати усі теми. Орієнтуватися у підручниках та посібниках.

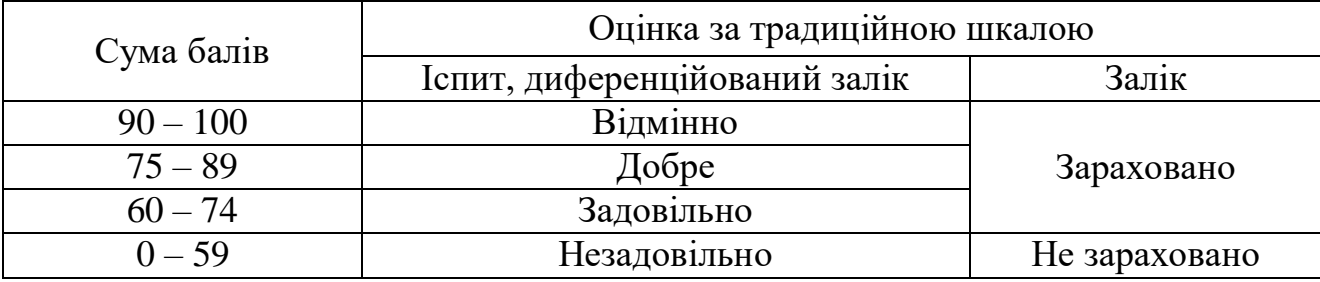

### **Шкала оцінювання: бальна і традиційна**

#### **13. Методичне забезпечення**

1. Чернецький М.М. Лекції з нарисної геометрії .Навчальний посібник: Київ, 1995. 294 с.

2. Кирюшко В.И., Чумаченко В.И. Инженерная графика. ч.I. Учебное пособие: Нац. аэрокосм. ун-т «Харьк. авиац. ин-т», 1998 130 стр.

3. Кирюшко В.И.,Чумаченко В.И. Инженерная графика. ч.II ,Учебное пособие: Нац. аэрокосм. ун-т «Харьк. авиац. ин-т», 1998 93 стр.

4. Клименко В.Г. Онищенко Л.И. Чернецкий Н.М. Курс начертательной геометрии с примерами решения задач. Учбовий посібник: Нац. аерокосм. ун-т «Харк. авіац. ін-т», 1999. 66 с.

5. Кирюшко В.И., Литвин Ю.Г. Основы компьютерной графики Учебное пособие: Нац. аэрокосм. ун-т «Харьк. авиац. ин-т», 2004 140 стр.

6. Кирюшко В.И. Чумаченко В.И. Мартышко С.В. Мурадян Т.К. Дальченко С.Г. Графическая диалоговая система AUTOCAD, Учебное пособие: Нац. аэрокосм. ун-т «Харьк. авиац. ин-т», 2006 94 стр.

7. Авдеенко Г.И. Кузнецова Ю.А. Преобразование комплекса проекций. Позиционные и метрические задачи . Учебное пособие: Нац. аэрокосм. ун-т «Харьк. авиац. ин-т», 2006 78 стр.

8. Боборыкина Т.Ю. Григорова О.А. Перехрест Н.В. Построение аксонометрических изображений Учебное пособие: Нац. аэрокосм. ун-т «Харьк. авиац. ин-т», 2008 90 стр.

9. Авдеенко Г.И. Илюшко Я.В. Выполнение домашних заданий по инженерной графике. Учебное пособие: Нац. аэрокосм. ун-т «Харьк. авиац. ин-т», 2008 35 стр.

10. Авдеенко Г.И., Илюшко Я.В. Выполнение домашних заданий по инженерной графике. Учебное пособие: Нац. аэрокосм. ун-т «Харьк. авиац. ин-т»,2008 - 35 стр.

11. Хмелик Н.М. Конструкционные материалы. Обозначение и запись в технической документации. Учебное пособие: Нац. аэрокосм. ун-т «Харьк. авиац. ин-т»,1987

12. Лукьяненко Л.П., Чернявский А.Ю. Эскизирование машиностроительных деталей. Учебное пособие: Нац. аэрокосм. ун-т «Харьк. авиац. инт», 2006, - 34 стр.

13. Погорелова З.А. Резьбовые и неразъемные соединения. Учебное пособие: Нац. аэрокосм. ун-т «Харьк. авиац. ин-т», 2007 -78 стр.

14. Боборыкина Т.Ю., Григорова О.А., Перехрест Н.В. Построение аксонометрических изображений Учебное пособие: Нац. аэрокосм. ун-т «Харьк. авиац. Ин-т»,2008 - 90 стр.

15. Андренко Ю.Г., Кузнєцова Ю.А., Мартишко С.В., Мсаллам К.П., Перехрест Н.В., Сідаченко О.А. Розроблення конструкторської документації на типові деталі та вузли. Учбовий посібник: Нац. аерокосм. ун-т «Харк. авіац. ін-т», 2011 - 62 стор.

16. Павленко В.Н., Сидаченко А.А., Андренко Ю.Г., Мсаллам Е.П., Панченко О.И., Перехрест Н.В., Пшеничных С.И. Корпусные и литые детали. Моделирование и разработка

конструкторской документации. Учебное пособие: Нац. аэрокосм. ун-т «Харьк. авиац. ин-т», 2012 - 88 стр.

17. Компас 3D : практ. руководство по лаб. практикуму / Ю. А. Кузнєцова, Ю. Г. Андренко, К. П. Мсаллам – Харьков. - Нац. аэрокосм. ун-т им. Н. Е. Жуковского "Харьк. авиац. ин-т", 2015. - 72 с.

# **Електронний ресурс, на якому розміщено навчально-методичний комплекс дисципліни:**

<https://mentor.khai.edu/course/view.php?id=1858>

## **Лекції**

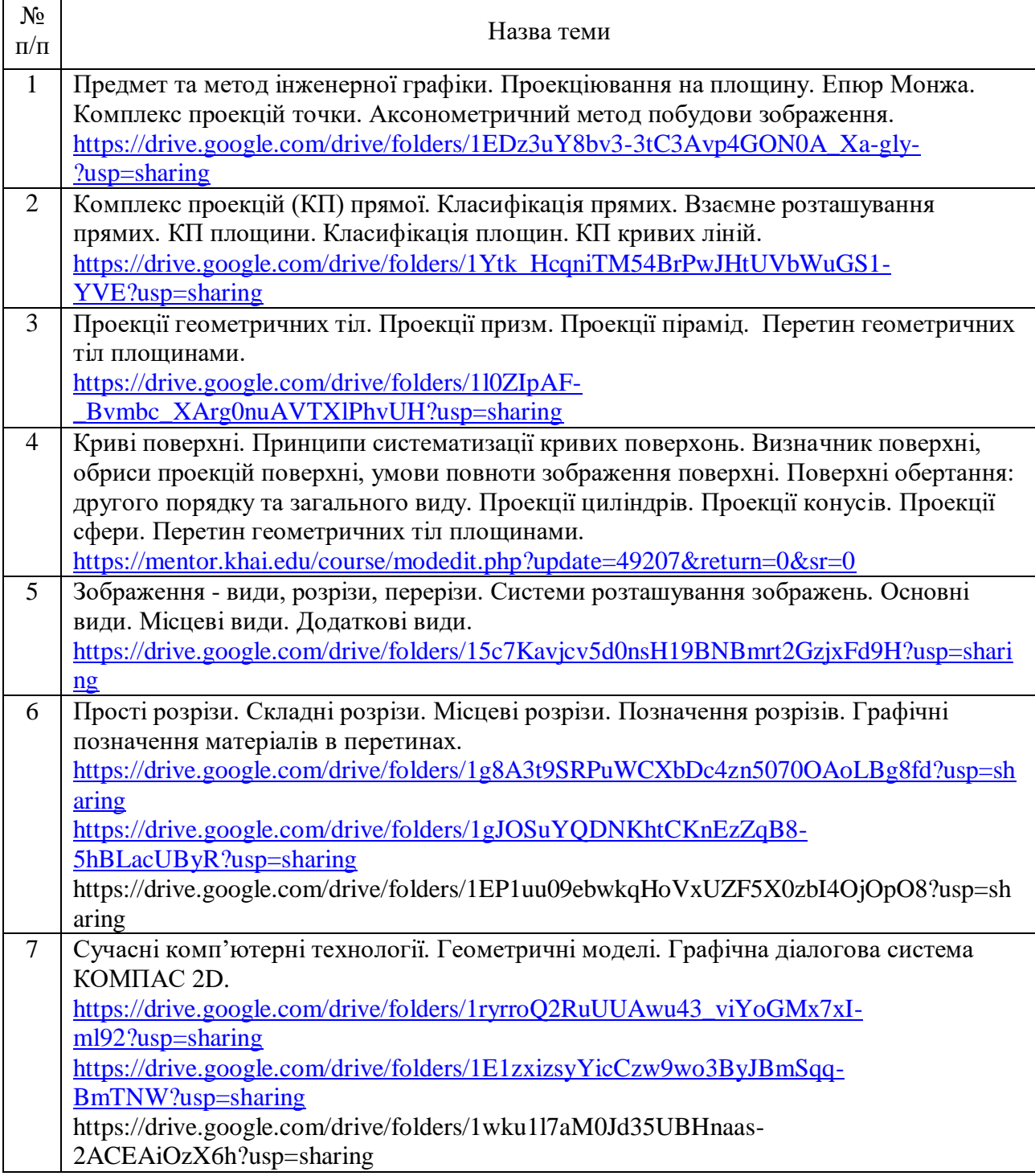

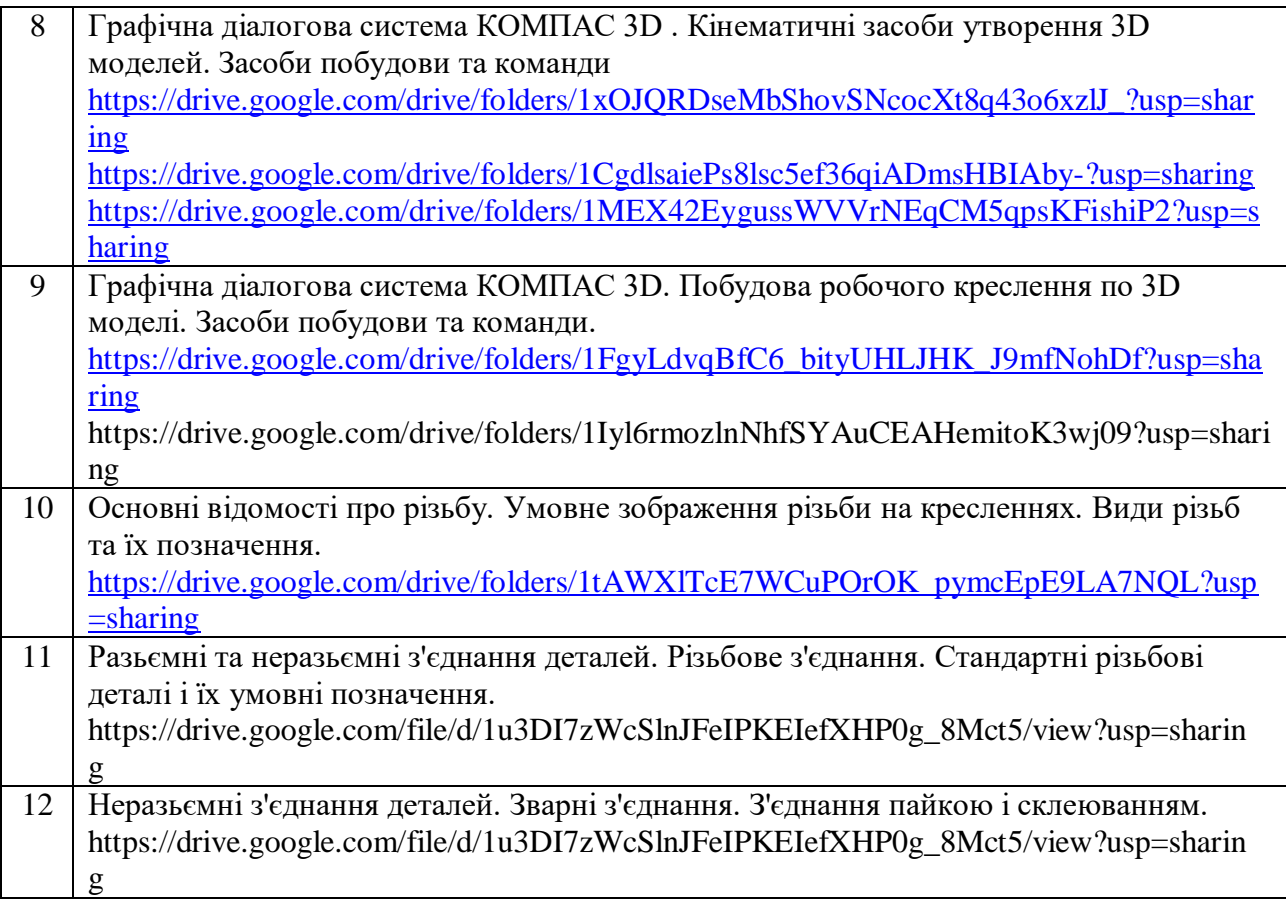

## **Методичні вказівки та рекомендації для виконання лабораторних та практичних робіт**

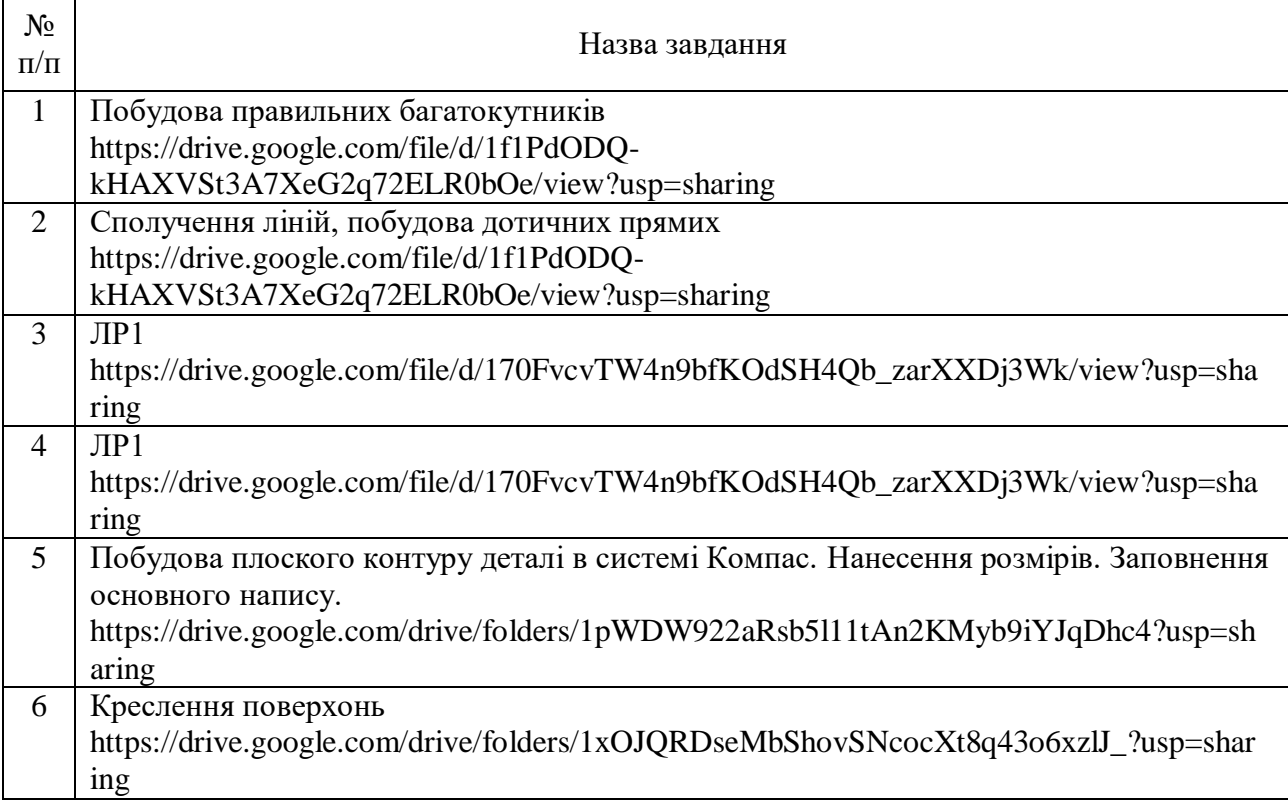

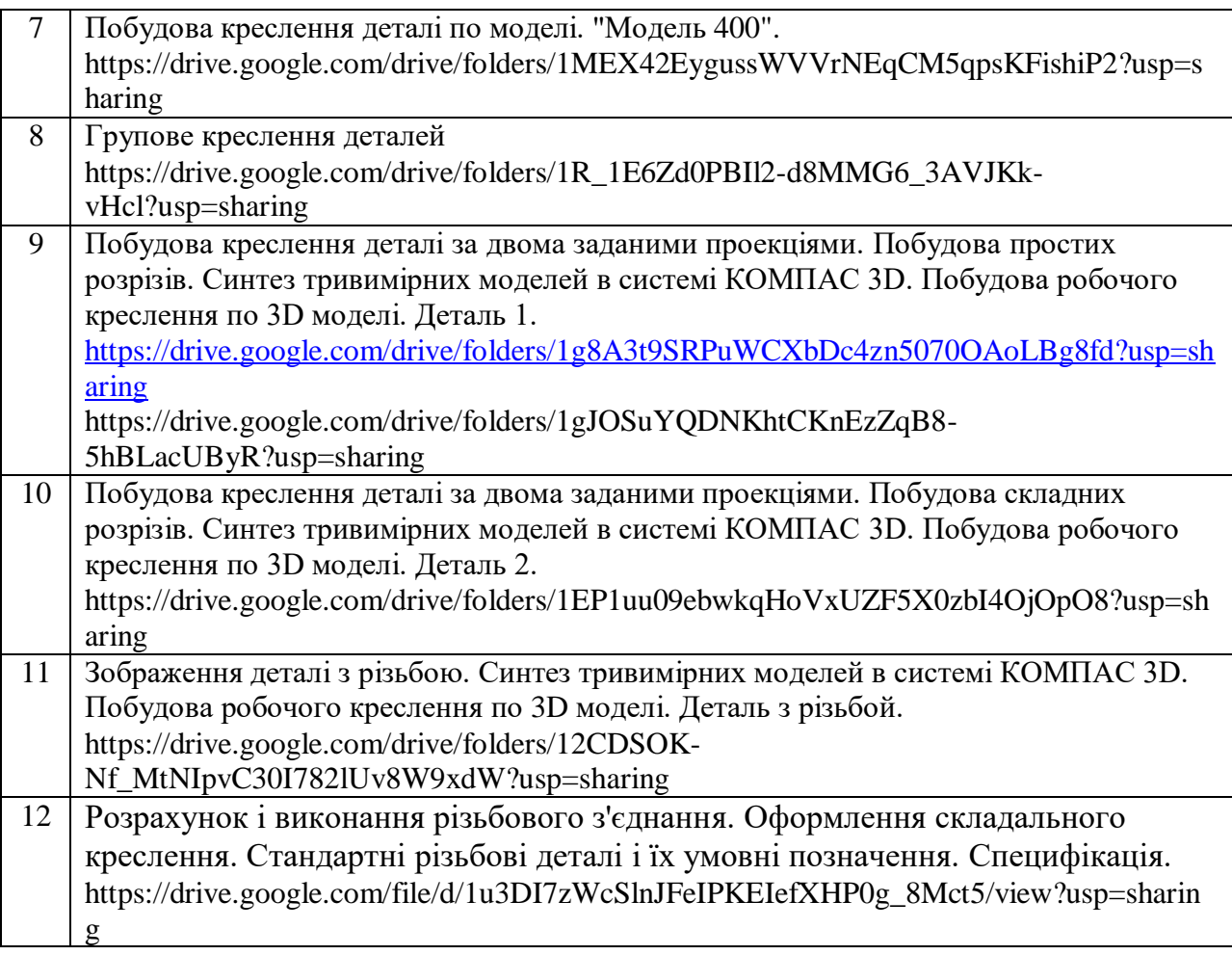

## **14. Рекомендована література**

### **Базова**

1. Інженерна та комп'ютерна графіка: Підручник./ В.Є.Михайленко, В.М.Найдиш, А.М.Підкоритов, І.А.Скидан; за ред. В.Є.Михайленка, К.; Вища шк., 2000.

2. Чернецький М.М. Лекції з нарисної геометрії: Навчальний посібник. – К.: ІСДО, 1995. – 295 с.

3. Единая Система Конструкторской Документации (ЕСКД) том. 1 4, 1984.

4. Левицкий В. С. Машиностроительное черчение и автоматизация выполнения чертежа. М., 2000.

5. Компас-график 5.Х. Практическое руководство. Часть 1, 2. АО АСКОН, 1999.

6. Потемкин А. Инженерная графика. М.: «Лори», 2000.– 492 с.

7. Тарасов Б. Ф., Дудкина Л. А., Немолотов С. О. Начертательная геометрия. СПб.: Издательство «Лань», 2003. 256 с.

8. Ганин Н. Б. Компас 3D V12. М.: ДМК Пресс, 2010. 360с.: ил.

## **Допоміжна**

1. Годик Е.М., Хаскин А.М. Справочное руководство по черчению. – М.: Машиностроение, 1974.

2. Крылов Н.Н., Иконникова Г.С., Николаев В.Л., Лаврухин Н.М. Начертательная геометрия. – М.: Высш. шк., 1990. –240 с.

3. Михайленко В.Е., Ковалев С.М., Левина Ж.Г. и др. Сборник задач по

начертательной геометрии (с элементами програмирования). – К.: Вища школа, 1976. – 224 с.

4. Анурьев В. И. Справочник конструктора-машиностроителя. М.: 1978.

5. Богданов В. Н., Малежик И. Ф., Верхола А. П. И др. Справочное руководство по черчению. – М.: Машиностроение, 1989 –864 с.

# **15. Інформаційні ресурси**

- 1. Бібліотека ХАІ: http: //library.khai.edu.
- 2. Сайт кафедри графічного та комп'ютерного моделювання ХАІ: [www.k406.khai.edu.](http://www.k406.khai.edu/)